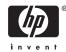

# Read Before Installing or Using HP BASIC Version 1.7 for OpenVMS I64 Systems

AV-Q29TH-TE

#### November 2007

This release is a port of HP BASIC to the Itanium platform. It is identical to HP BASIC for OpenVMS Alpha systems apart from a few platform dependent exceptions. These differences are noted in the accompaning release notes.

# **Installation Information**

Installing HP BASIC requires OpenVMS I64 operating system Version 8.2-1 or higher.

The OpenVMS I64 Layered Products media consists of the following:

- The HP BASIC files:
  - The HP BASIC installation save sets:

```
[BASIC017.KIT]BASIC017.A,BASIC017.B,BASIC017.C,
BASIC017.D,BASIC017.E,BASIC017.F,
BASIC017.G
```

 The HP BASIC for OpenVMS I64 Systems Installation Guide, the Software Product Description (SPD), and this letter in PostScript and ASCII format:

```
[BASIC017.DOCUMENTATION]*.PS, *.TXT
```

• The Online Documentation Library CD–ROM, which contains BASIC documentation files (under the heading "HP BASIC for OpenVMS I64 Systems" in the "Programming Languages and Tools" section) in HTML format

#### **Release Notes Information**

The release notes for HP BASIC Version 1.7 for OpenVMS I64 Systems contain general notes, performance hints, a summary of known problems, and documentation information. To read the release notes before installing HP BASIC, invoke VMSINSTAL and follow the instructions in the installation guide. After installation of HP BASIC, the release notes are located in:

```
SYS$HELP:BASIC017.RELEASE_NOTES and BASIC017_RELEASE_NOTES.PS
```

# **License Management Facility Information**

To install HP BASIC Version 1.7 for OpenVMS I64 Systems, you must first register a License Product Authorization Key (license PAK) using the License Management Facility (LMF). See the HP BASIC for OpenVMS I64 Systems Installation Guide for licensing instructions.

## Contents of the Release

The release contains the following items:

#### • Media CD-ROM

The media CD–ROM contains the HP BASIC directory and save set, as described in the Installation Information section of this letter. For information about installing HP BASIC, see the HP BASIC for OpenVMS I64 Systems Installation Guide.

## • CD-ROM User's Guide and Read First Letter

The Software Product Library CD–ROM User's Guide and a read first letter accompany the CD distribution kit. The CD–ROM User's Guide lists the directory names provided for each product on the Media CD.

#### • Documentation

The HP BASIC documentation is updated from the Version 1.5 release.

The following HP BASIC manuals are available:

- HP BASIC for OpenVMS Reference Manual
- HP BASIC for OpenVMS User Manual
- HP BASIC for OpenVMS I64 Systems Installation Guide

The reference and user manuals are provided on the Online Documentation Library CD-ROM.

# • Software Product Description (SPD)

The SPD provides an overview of the HP BASIC Version 1.7 for OpenVMS I64 Systems product and its features. The SPD is provided online in both .PS and .TXT formats.

# **HP Services**

A variety of service and support options are available from HP. For more information, contact your local HP sales office.

# **Reader's Comments**

If you would like to comment on a BASIC manual, please send the manual title, order number, and your comments by email to *openvmsdoc@hp.com* or by letter to:

Hewlett-Packard Company OSSG Documentation Group, ZK03–4/U08 110 Spit Brook Road Nashua, NH 03062–2698 U.S.A.